### Introduction

**Product Search Via Image** extension is actually a majestic feature for eCommerce Store to facilitate the buyers to **search-by-image**.

Advancing the store with the search-by-image feature provides a better **search experience** to the end-users.

Through **machine learning**, the system recognizes the image uploaded by buyers and displays the keywords related to the image by clicking on which the related search results get displayed.

This technique is quite **innovative** feature for bettering the **search activity** of website visitors.

Finding the required searched item is way more easy for the buyers using **Image Search Feature** if configured.

#### Features

- The admin can enable/disable search by image module.
- The customers can search the product by uploading the image using the search bar.
- The customers can click on the keyword generated by the image upload to search the relevant products.
- Both guests and logged in customers can search the product using the product image.
- Time-saving feature and easy to better the search experience for the buyers.

### Module Configuration

After installing the module, you will be able to see the configuration panel under **Stores- > Configuration-> Webkul-> Search By Image** Module and admin can configure General Setting to facilitate the end-user with the better search experience.

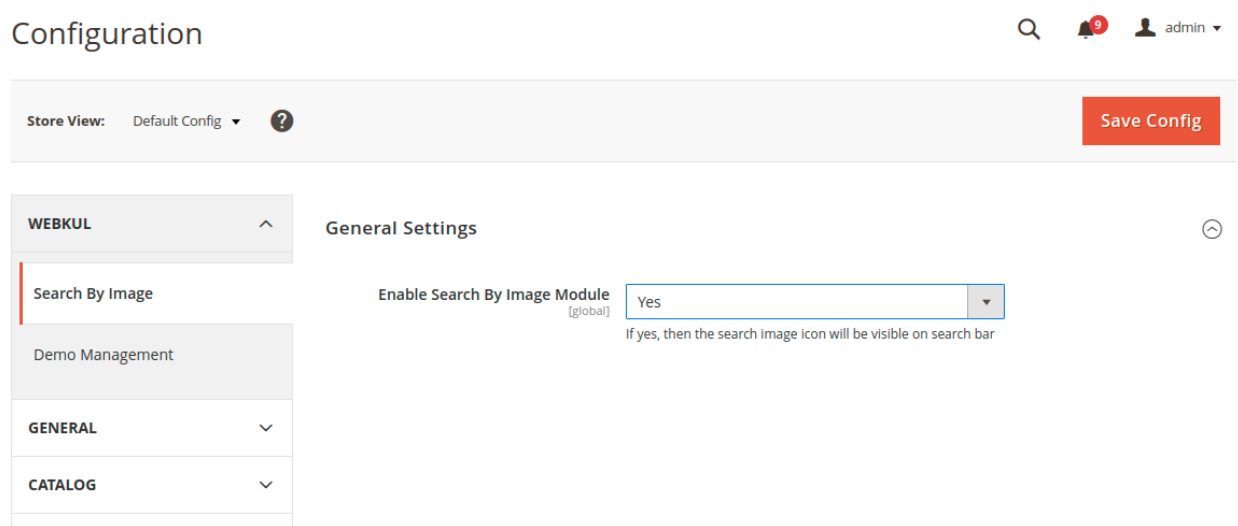

# Module Workflow

After the successful installation of the extension, a camera icon gets added to the search bar.

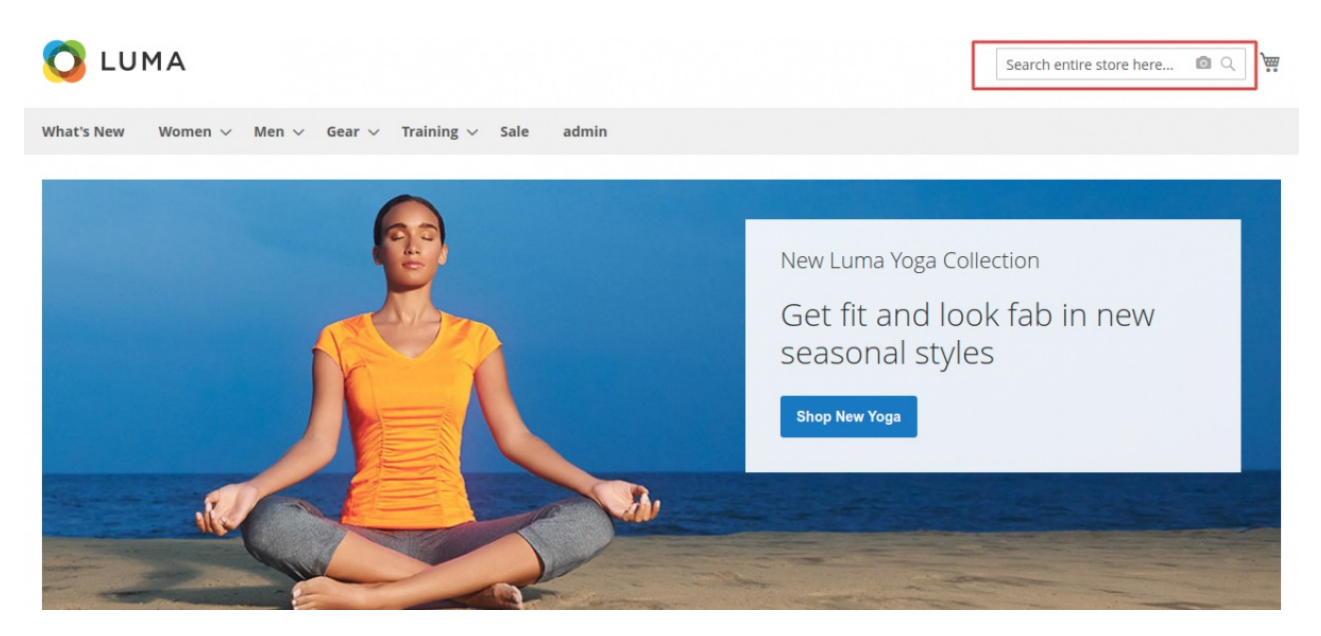

The buyers can upload the desired image to search for the related products by clicking on this icon.

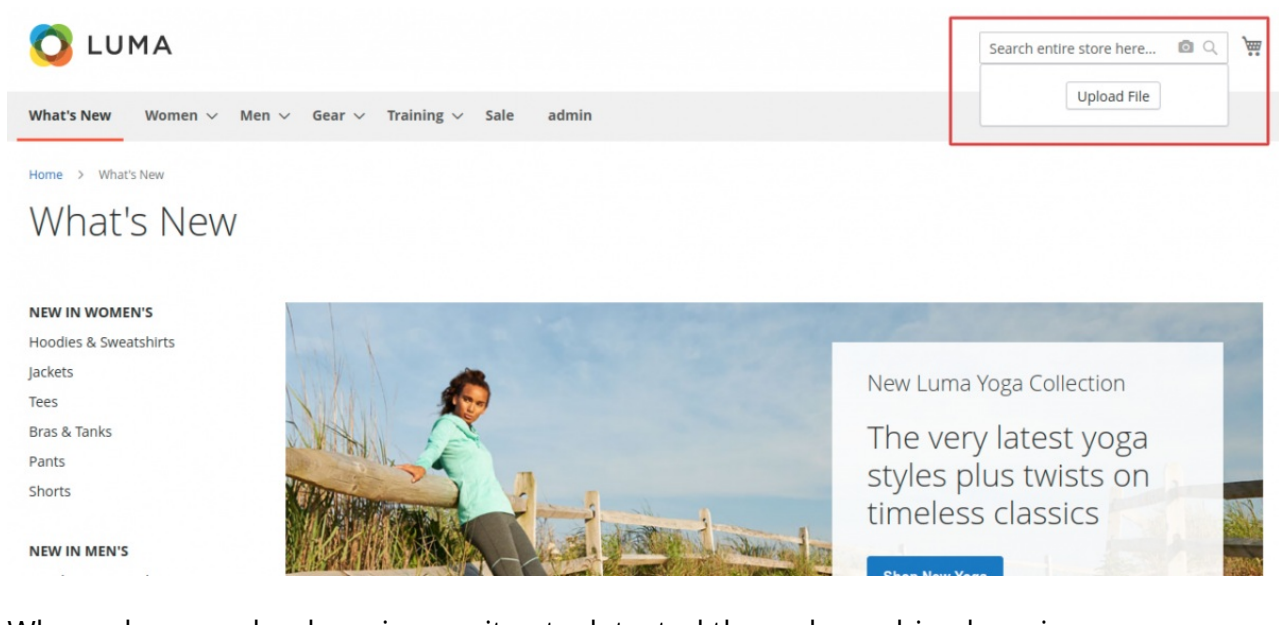

#### When a buyer uploads an image, it gets detected through machine learning

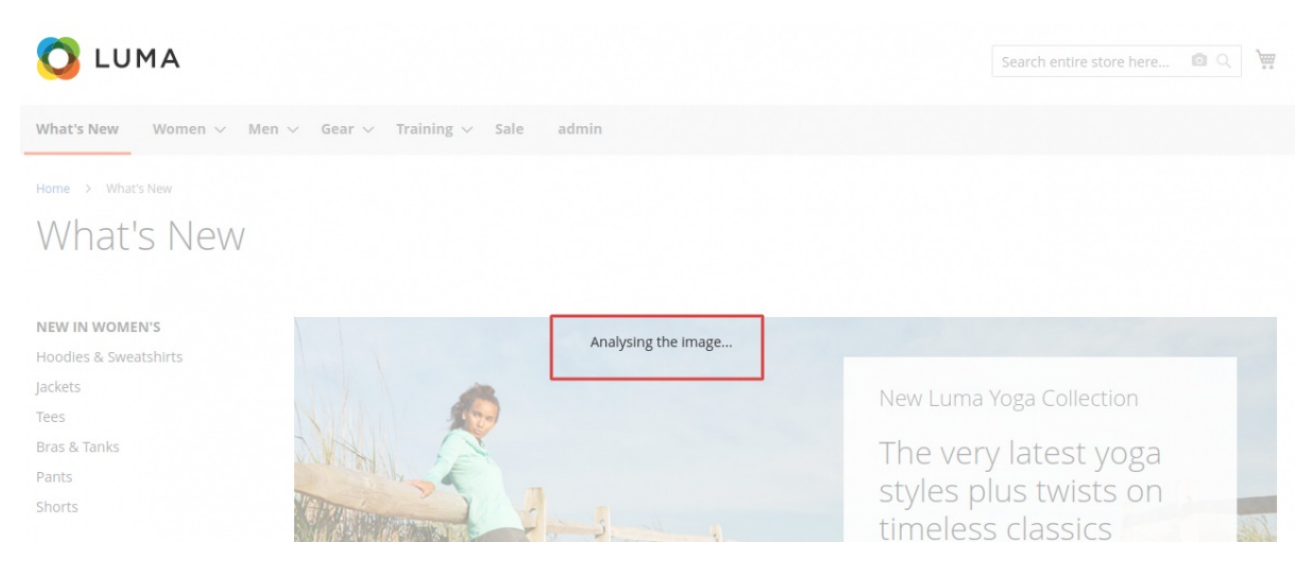

#### And then the keywords related to the image get displayed below the image.

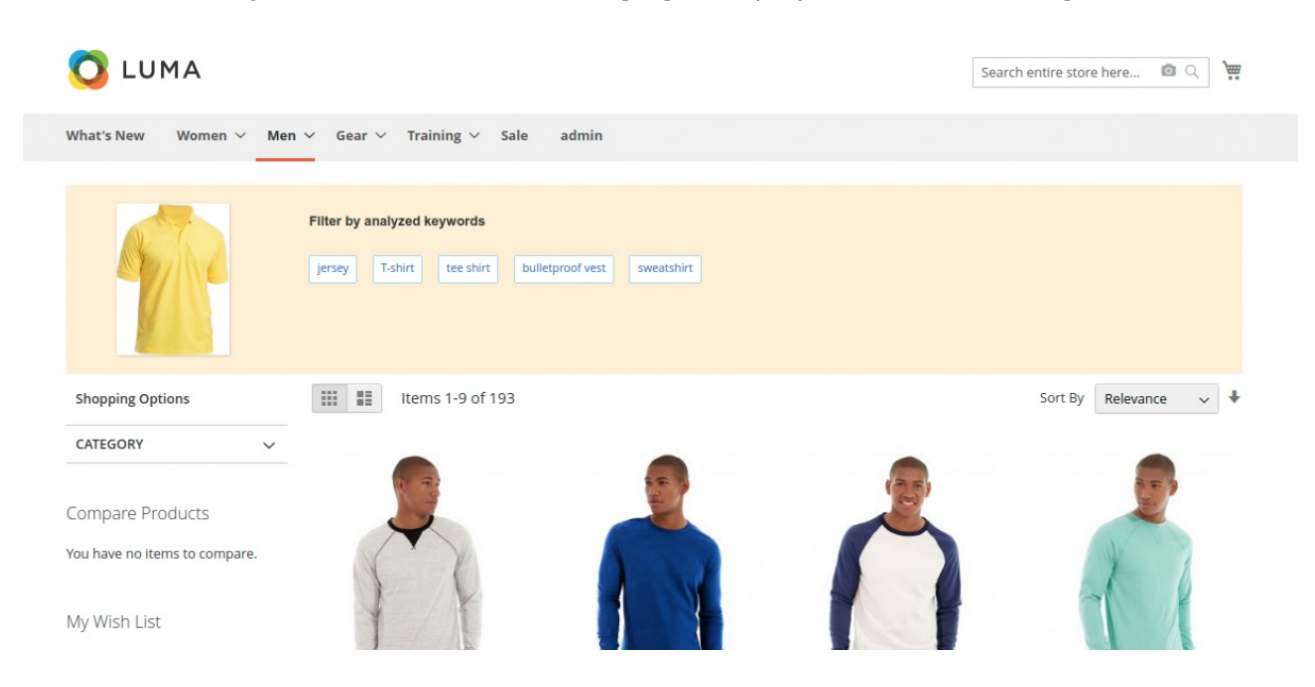

When a buyer clicks on the keyword, the results (products) related to that keyword gets displayed.

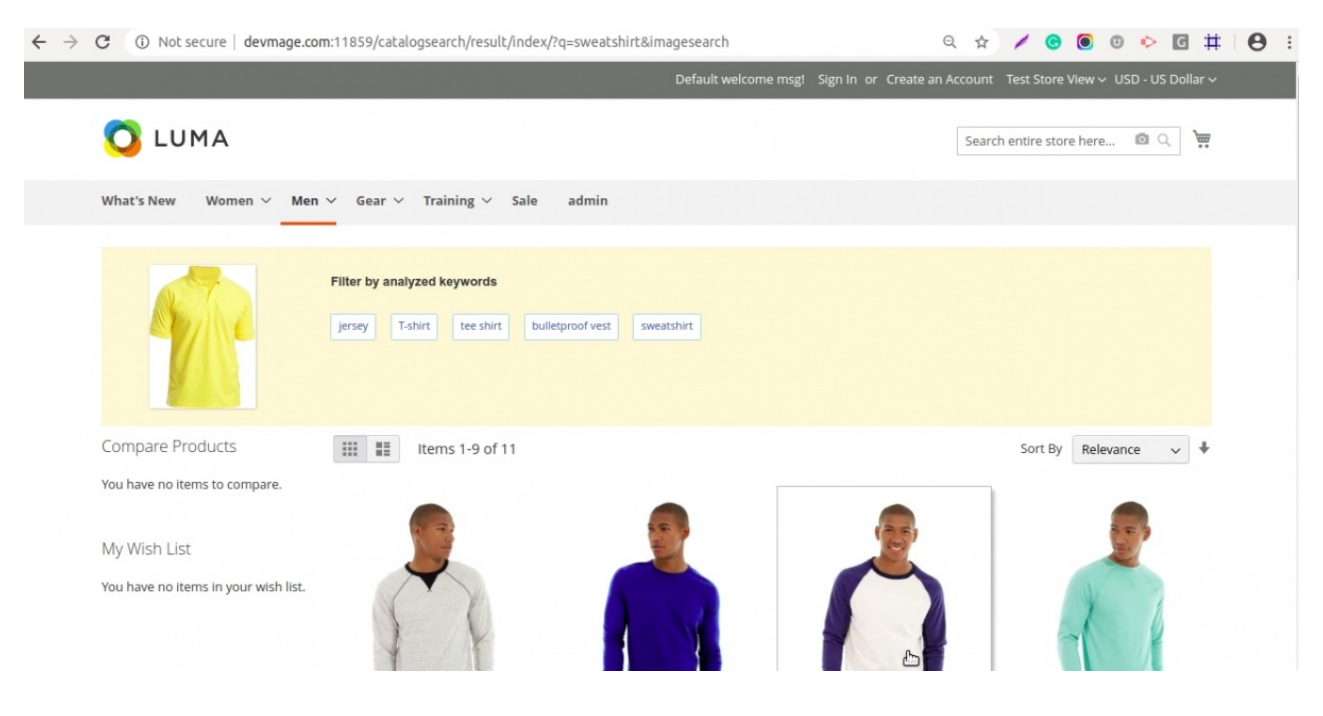

# Support

That's all for the Product Search Via Image.

If you still have any issue feel free to add a ticket and let us know your views to make the module better at [webkul.uvdesk.com](http://webkul.uvdesk.com/).